## Zeplin cheat sheet

## General (Windows)

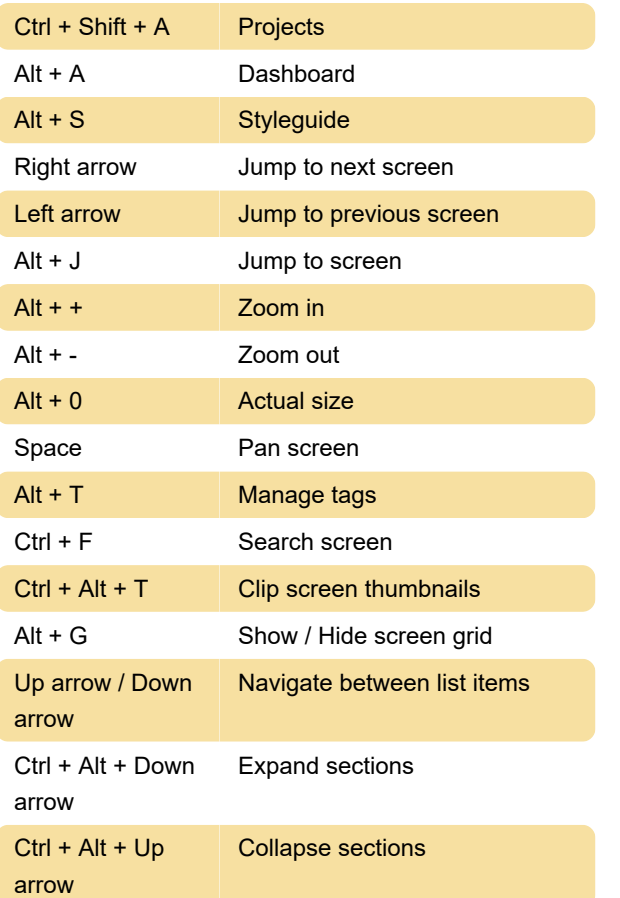

Source: zeplin.io

Last modification: 7/6/2021 8:19:57 AM

More information: [defkey.com/zeplin-collaboration](https://defkey.com/zeplin-collaboration-app-shortcuts)[app-shortcuts](https://defkey.com/zeplin-collaboration-app-shortcuts)

[Customize this PDF...](https://defkey.com/zeplin-collaboration-app-shortcuts?pdfOptions=true)

## General (macOS)

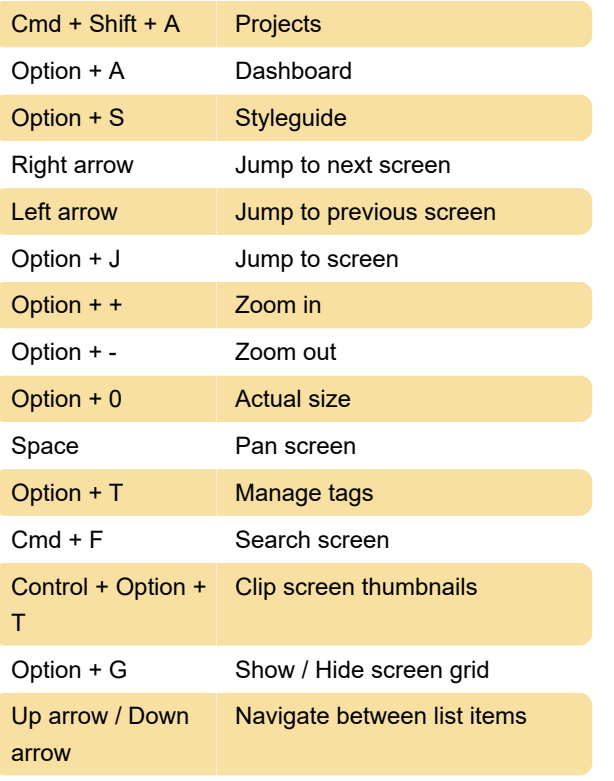